## SP-S211 <sub>V1.2</sub>

Driver DVD Revision History 20210525--> Add Win10-2019 driver 20220211--> Correct Platform folder name

## DRIVER DISC content

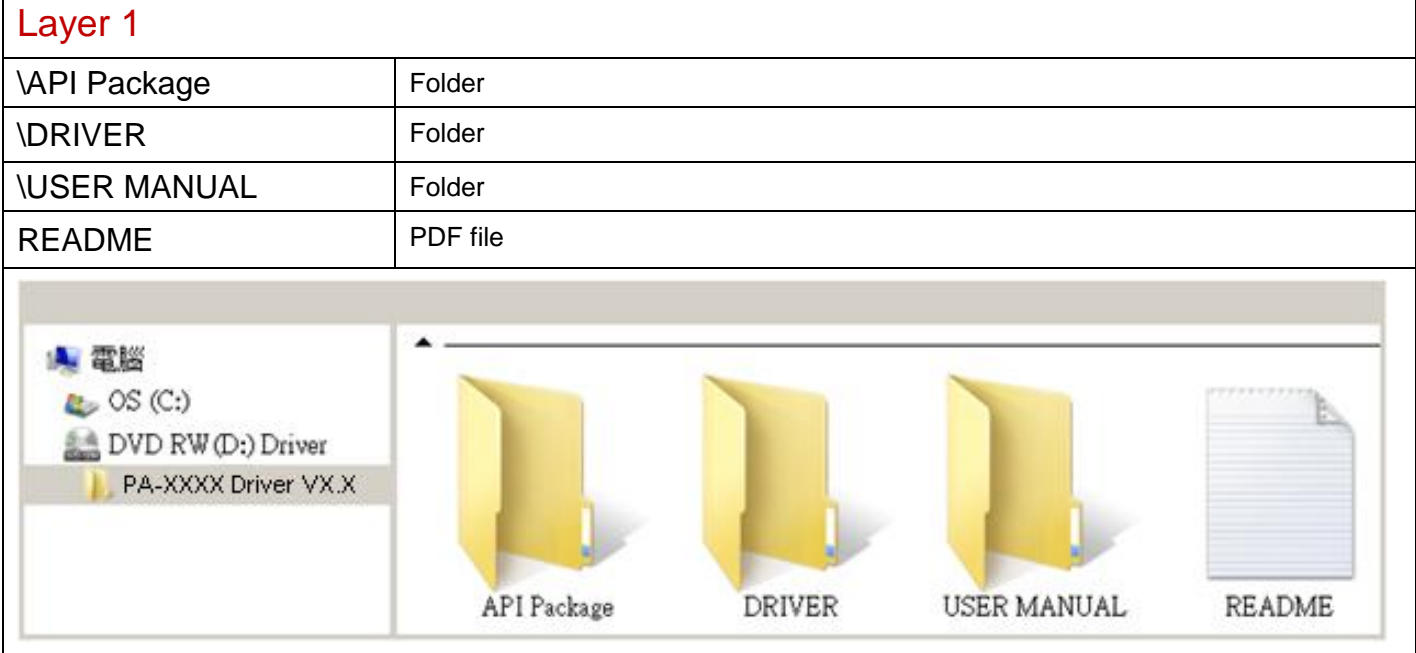

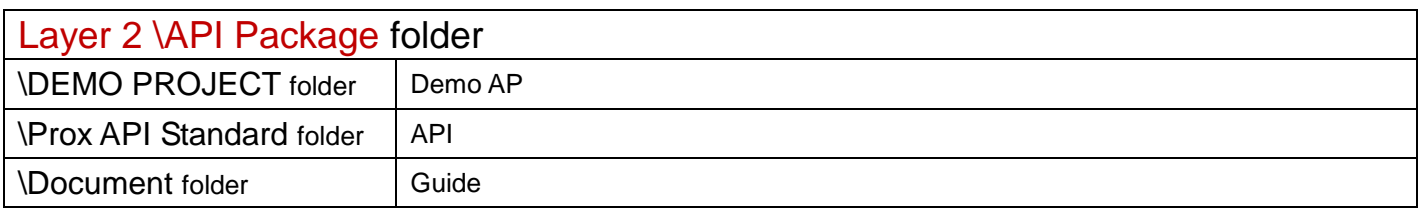

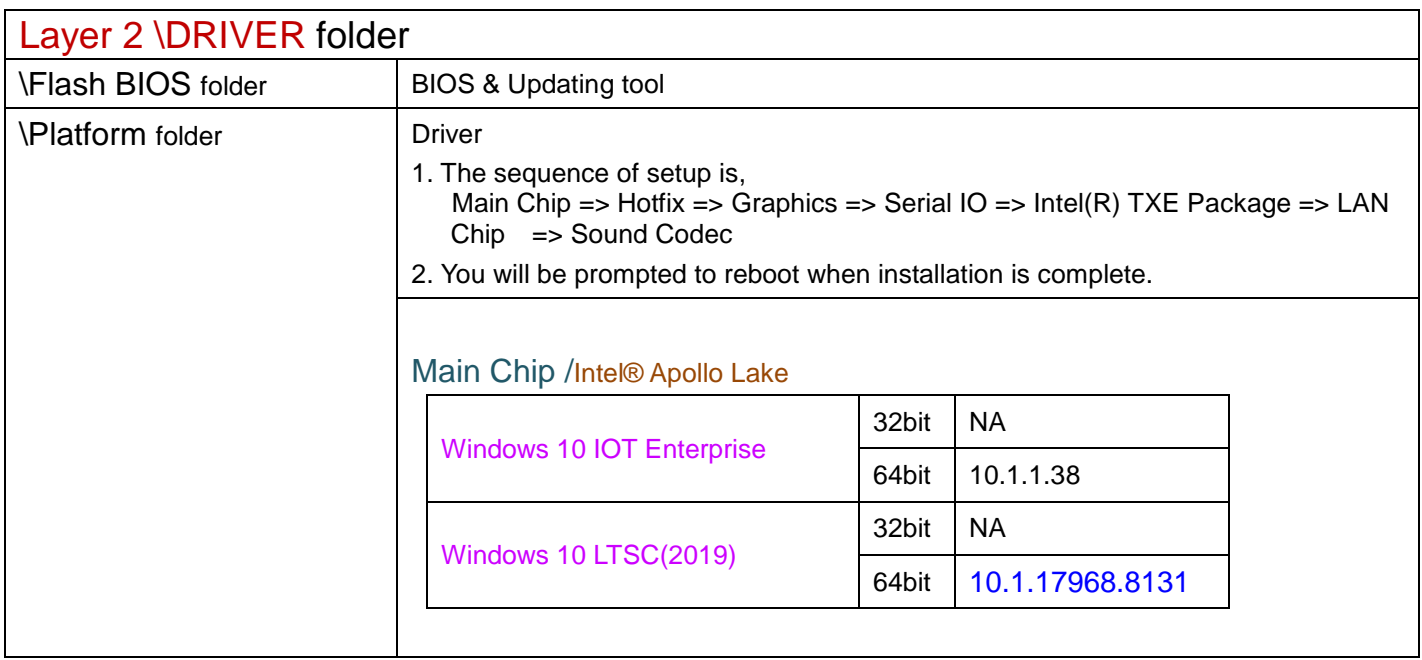

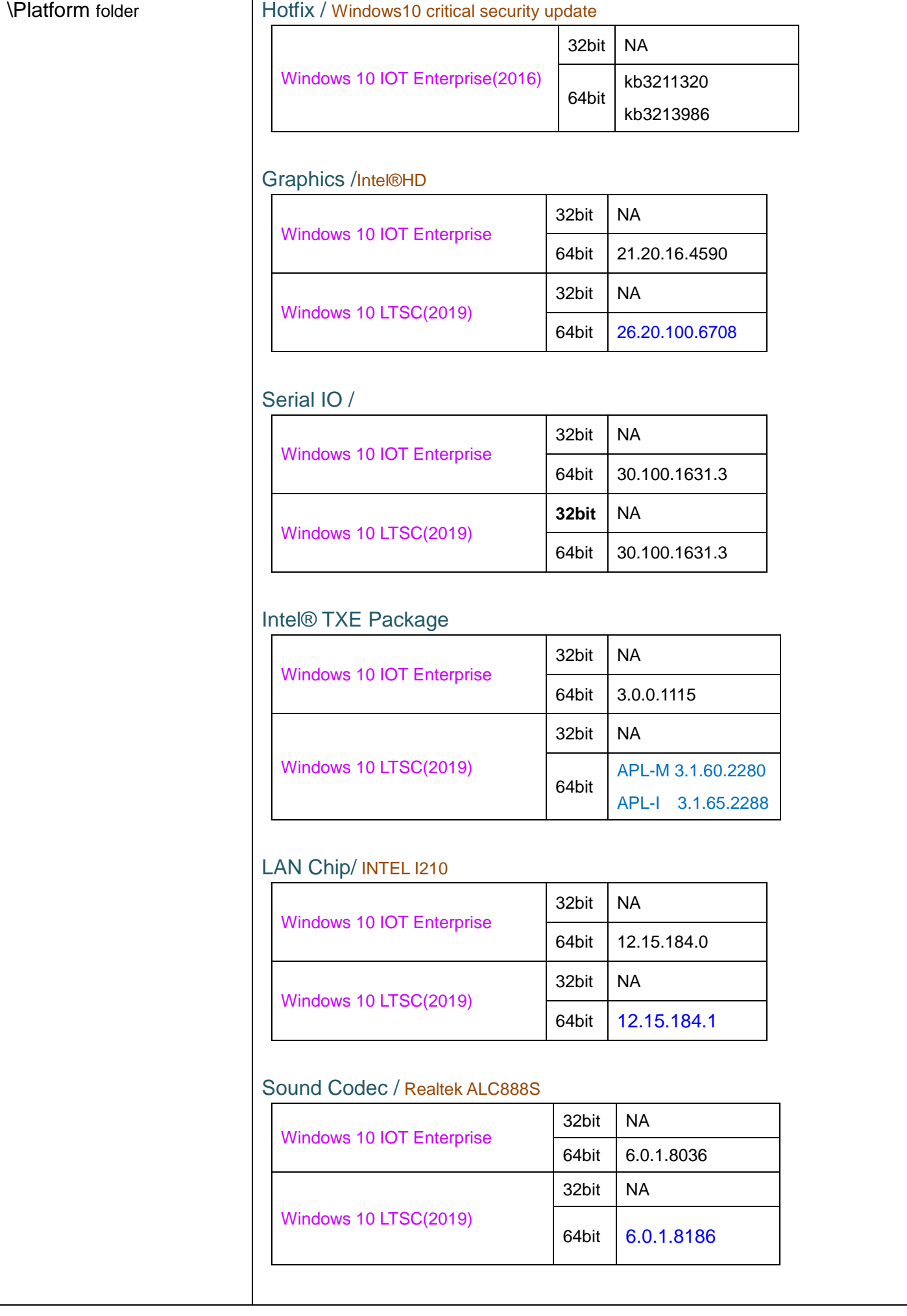

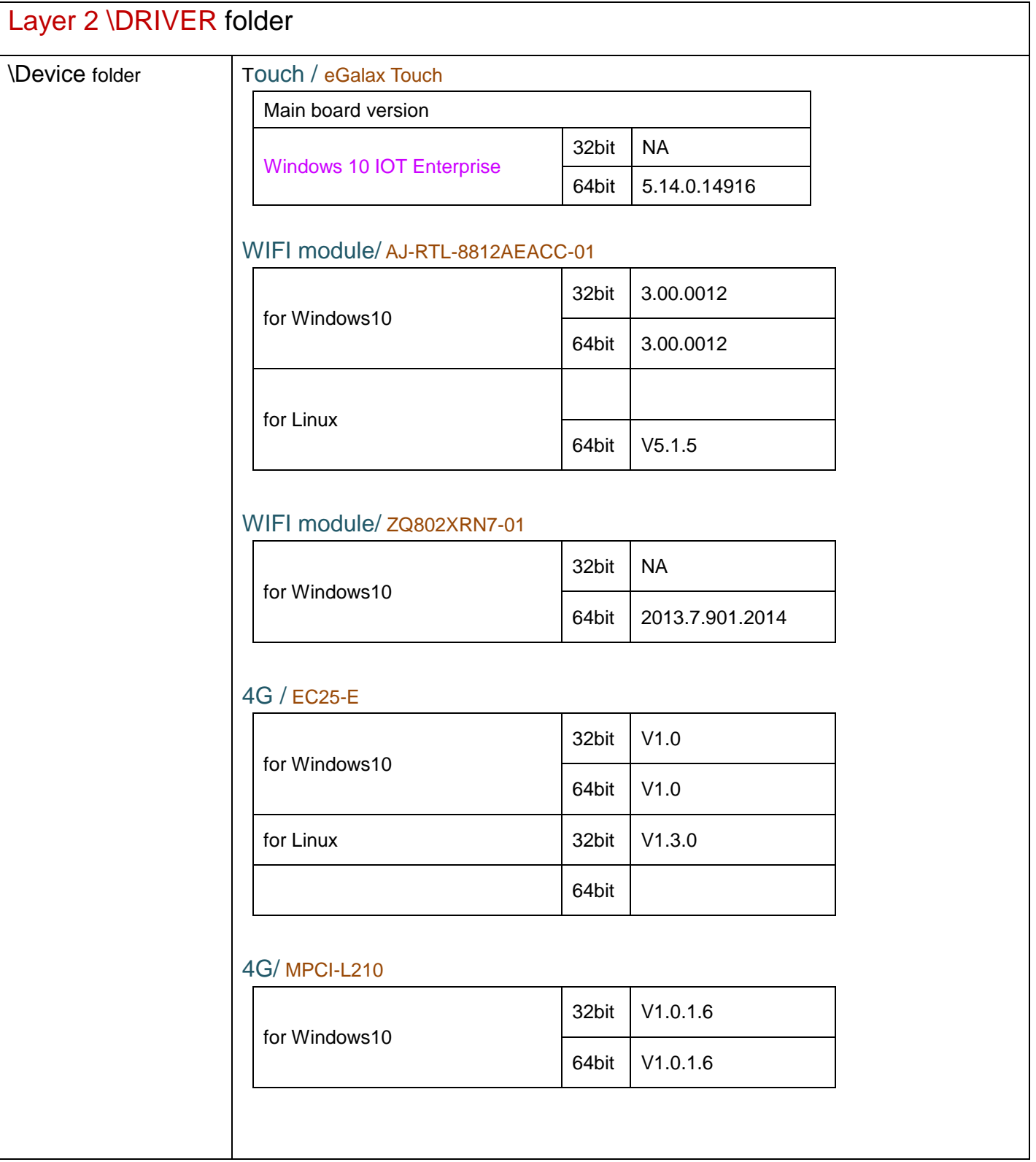